# щ JÑ

Кудильчак Г.Г. учитель информатики МАОУ СОШ №2 УИИЯ г.Ноябрьск

#### **Цели урока:**

#### *Обучающие:*

- познакомить учащихся со способами кодирования и декодирования текстовой информации с помощью кодовых таблиц и компьютера,
- формирование общеучебные умений и навыков,
- стимулировать интерес учащихся к данной теме и учебном процессе в целом.

#### *Развивающие:*

- развитие коммуникативно-технических умений,
- развитие умения применять полученные знания при решении задач различной направленности,
- развитие умения пользоваться предложенными инструментами.

#### *Воспитательные:*

- воспитывать добросовестное отношение к труду, инициативность,
- уверенность в своих силах.

## Текстовая информация

это информация, выраженная в письменной форме

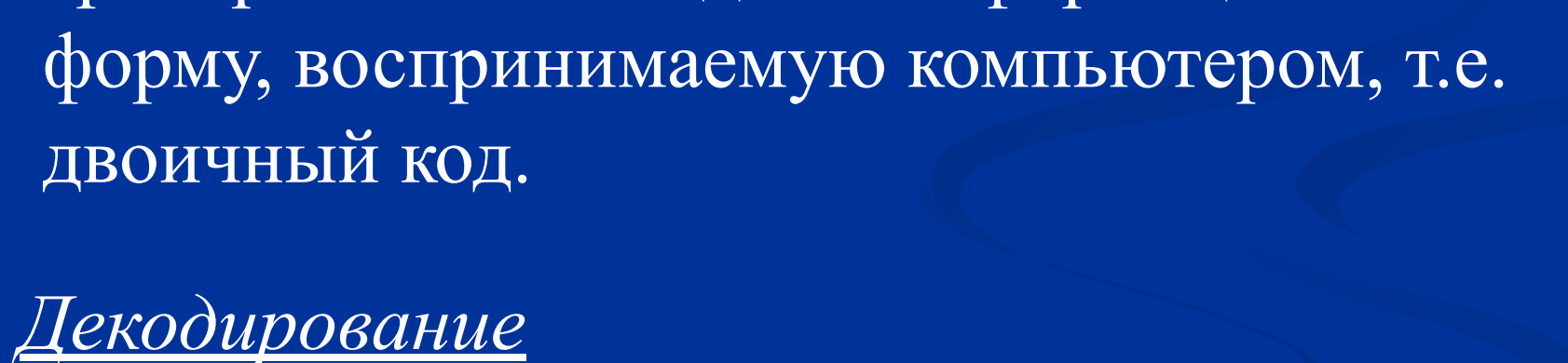

преобразование входной информации в

*Кодирование*

## Кодирование и декодирование информации

преобразование данных из двоичного кода в форму, понятную человеку.

**Для кодирования одного символа требуется один байт информации.**  $1 \; \text{cumson} - 1 \; \text{6aŭm} \; (8 \; \text{6um})$  Учитывая, что каждый бит принимает значение 1 или 0, получаем, что с помощью 1 байта можно закодировать 256 различных символов.

 $N=2<sup>i</sup>$  **N** – мощность алфавита  $2^8$  = 256 **8=256 I** – информационный вес

## **01000001 Процессор**

#### **Оперативная память**

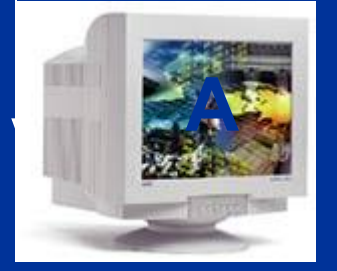

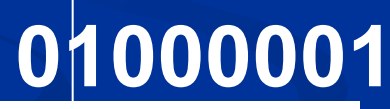

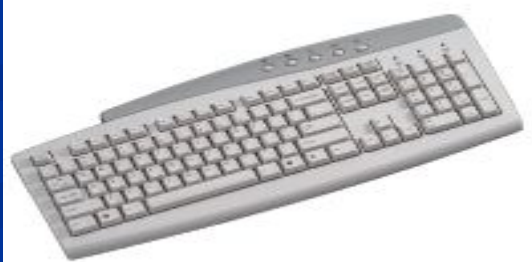

Таблица кодировки

 Таблица, в которой всем символам компьютерного алфавита поставлены в соответствие порядковые номера (коды)

Таблица кодировки *ASCII* является стандартной, и ее понимают абсолютно все программы, работающие с текстами.

## **Кодовая таблица ASCII**

American Standard Code for Information Interchange

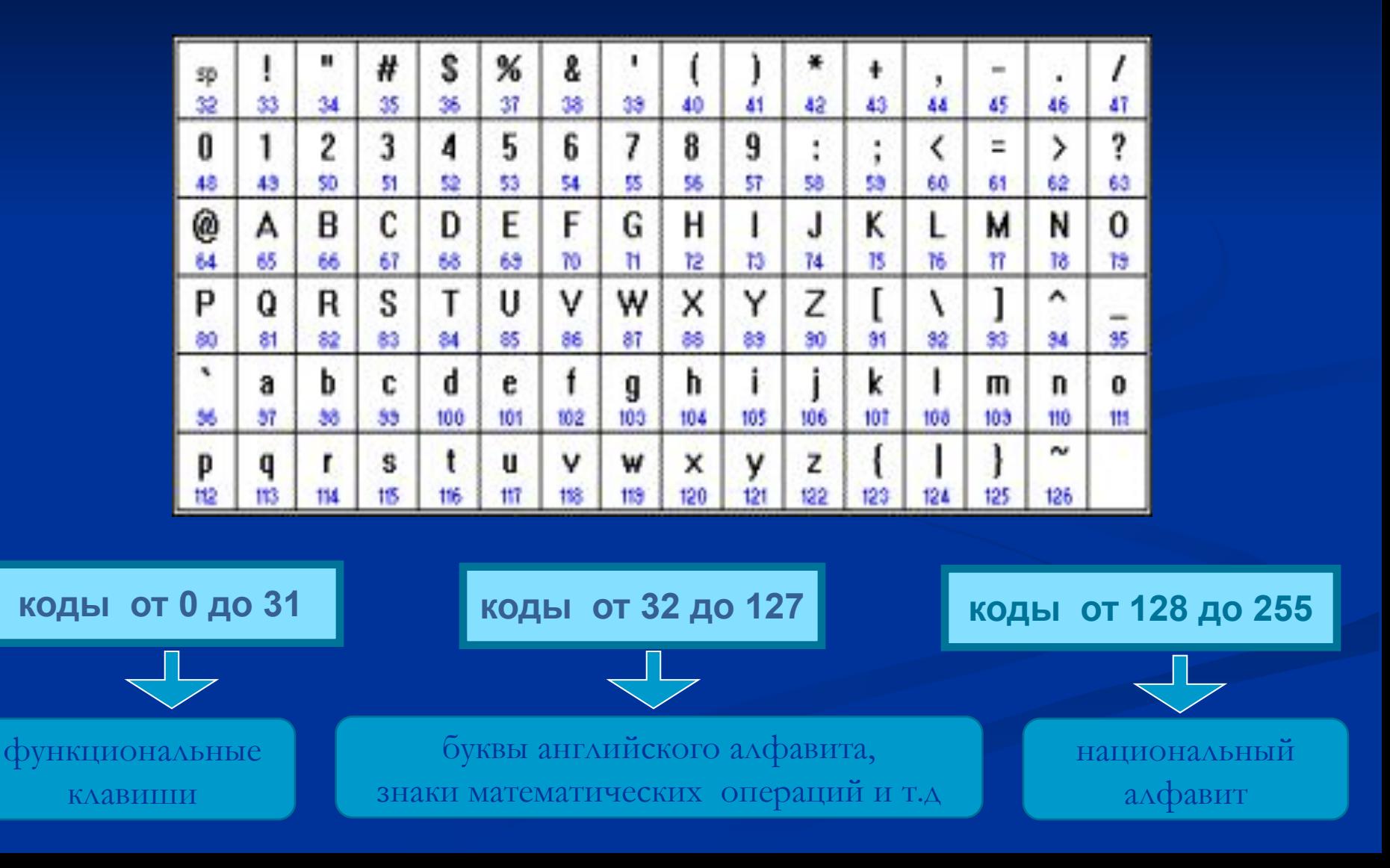

**Таблица кодировки** *Unicode*

 Стандарт кодирования Unicode отводит на каждый символ 2 байта, что позволяет закодировать многие алфавиты в

одной таблице.

## $N=2^{I}=2^{16}=65\,536$

 В настоящее время существует **5 кодовых таблиц** для русских букв (Windows, MS-DOS, КОИ-8, Mac, ISO), поэтому тексты, созданные в одной кодировке, не будут правильно отображаться в другой.

#### **Таблицы кодировки русскоязычных символовкод обмена информации 8-битный** КОИ8-Р CP1251  $\frac{1}{143}$

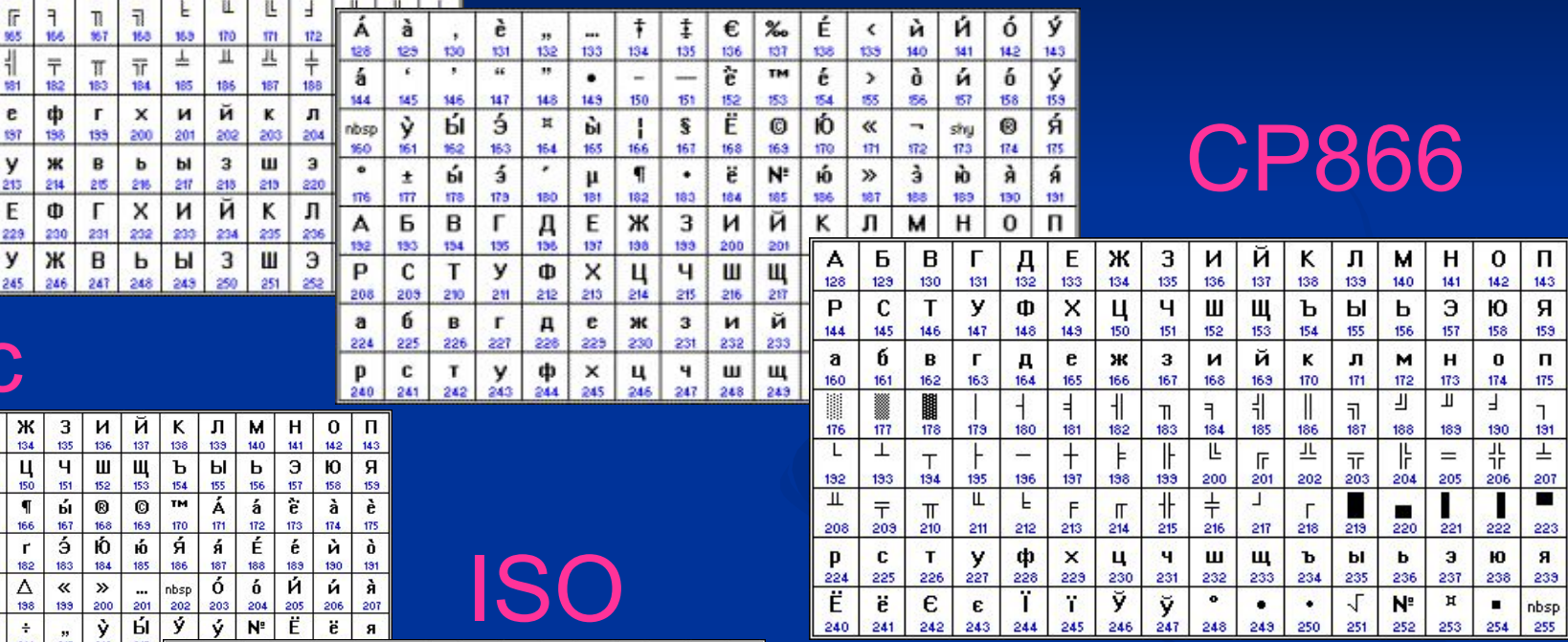

л J. л

J.

157 158 159

shy<br>173

 $\mathbf H$  $\mathbf{0}$ 

 $\overline{\mathbf{a}}$ 

156

M

 $\mathbf b$ 

139 140 141

л M  $H$  $\overline{0}$  $\overline{\mathsf{n}}$ 

 $\hbar$ Ŕ  $\boldsymbol{s}$  $\check{y}$ <sub>254</sub>

т H. T

Њ  $\mathbf{F}$ Ŕ

170  $171$ 172

K 186 187 188 189 190  $191$ 

ъ Ы ь Э Ю я

202 203 204 205 206 207

 $\mathbf{K}$ л

234 235 236 237 238 239

 $\mathbf{H}$ 

250 251 252 253

169 й

201

 $\frac{1}{243}$ 

 $\mathbf{j}$ 

142 143

Ĵ. Ľ

ÿ

174

ю

Ų.

175

 $\mathbf{u}$ 

223

 $\overline{\mathbf{a}}$ 

 $\pmb{\pmb{\cup}}$ 

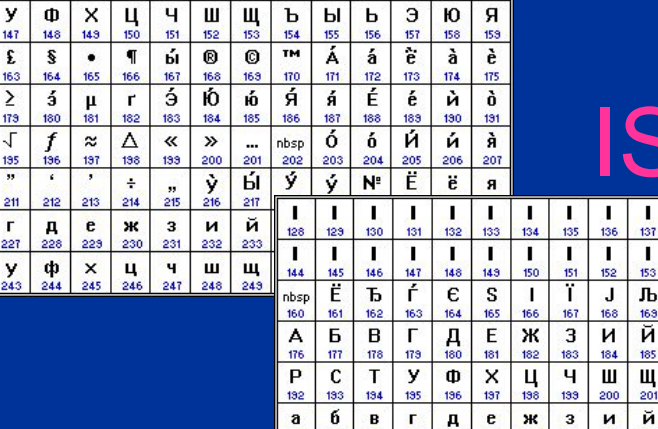

 $\mathbf{c}$  $T$ y  $\phi$  $\mathbf{x}$  $\frac{11}{230}$  $\mathbf{q}$ ш  $\frac{11}{233}$  $\mathbf{b}$ Ы

225 226

241

P

224

 $N^{\circ}$ ë  $\frac{1}{242}$ f.  $212$ 

 $\pmb{\varepsilon}$ s

227 228

243 244 245 246 247 248

229

214 215 216  $217$ 218 219

 $\mathbf i$ T

231 232

 $\frac{1}{136}$ 

 $\leq$ 

52 153 64 155 86 87 158 159

835  $\sqrt{ }$ 

 $\approx$ 

151

134

137

Σ

138

nbsp

 $\frac{1}{140}$ 

 $133<sup>°</sup>$ 

J  $\bullet$  $\overline{\mathbf{z}}$   $\frac{1}{142}$ 

٠  $\frac{1}{2}$ 

πī

Ma

ÿ

 $\sqrt{ }$  $\overline{\phantom{a}}$ 

195

132 133

٠ ٠

F

 $954$ 

1

 $\prod_{228}$ 

130

F

б

250

В Л  $\frac{\Pi}{132}$  $E$ <sub>133</sub>

 $\leq$  $\geq$ 

178 179

134

210  $211$ 

241 242 24

131

ë

ц  $\frac{1}{136}$ 

211 212

242 243 244

129

161 We 80 Ë

203

126

üά, 145 146 847 148 149 60

 $=$ 

MO<sub>1</sub>

∦ ŀ  $\frac{1}{2}$ 

176 Ŵ7. ins.  $173$ 180

ю a

132 193 194 195

 $\mathbf n$ я p c T

208

Ю A Б ц 227

224 225 226

 $\mathsf{u}$ я P  $\mathbf{C}$ T

А Б 128  $129$ 130 131

 $\mathsf{P}$ 

 $144$ 145 146

 $\ddagger$  $\bullet$ ы £  $162$ 163

Ê

 $\frac{1}{3}$ ю

 $192$ 

208

 $\overline{\mathbf{a}}$ 6 B  $\mathbf{r}$ 

224 225 226 221

P  $\mathbf{c}$  $T$ y

240

 $\mathbf{C}$  $T$ 

 $\pm$  $177$ 176

 $133<sup>3</sup>$ 

 $240$ 241

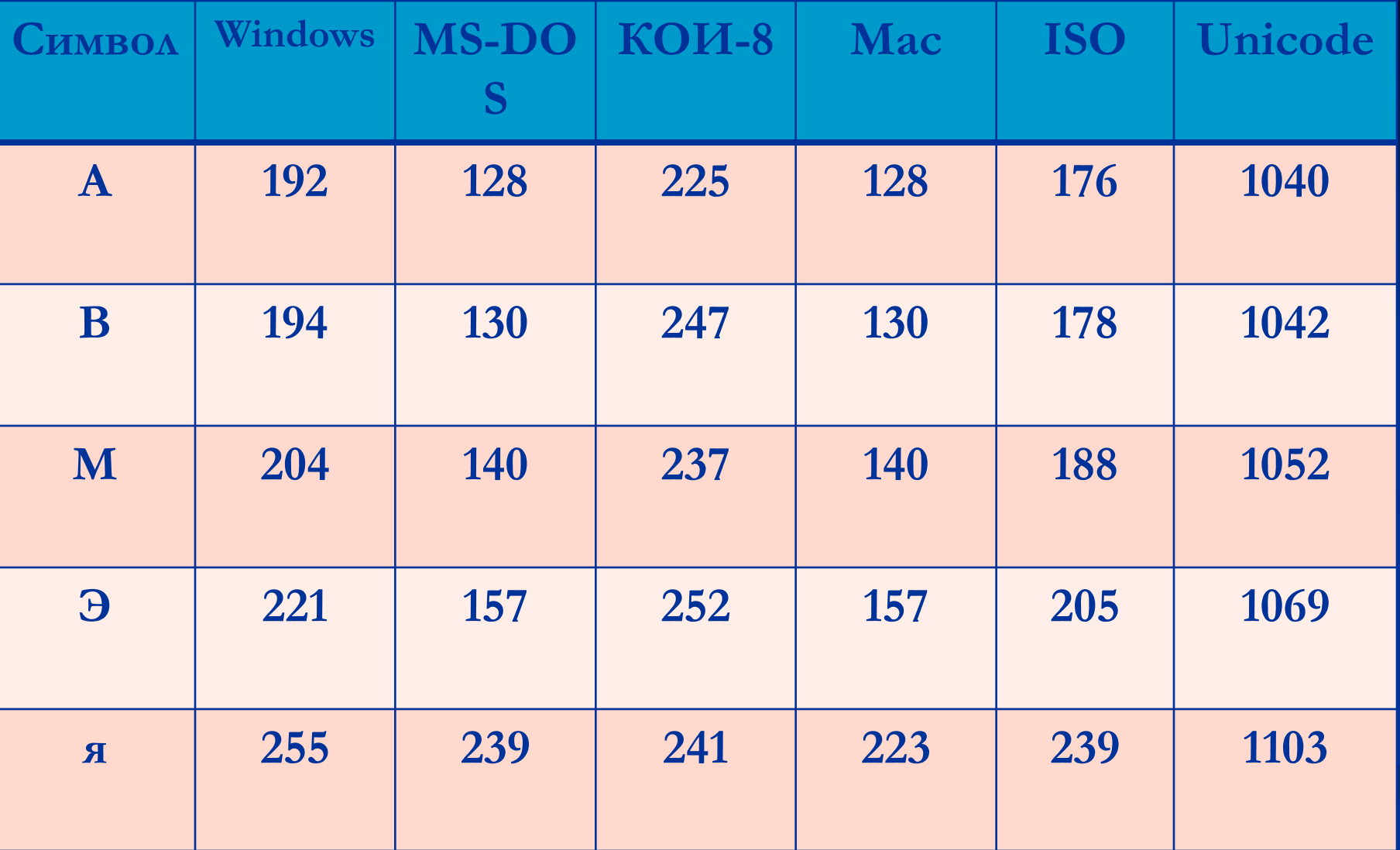

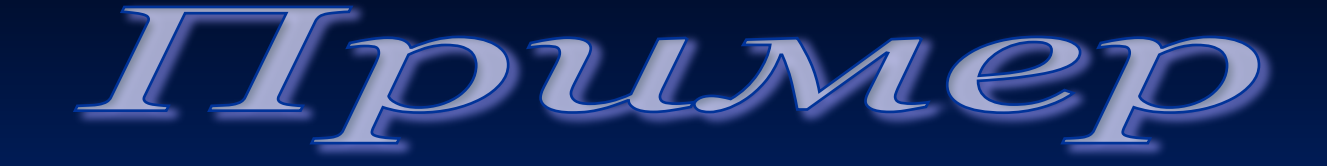

Декодировать текст с помощью кодовой таблицы ASCII:

**99 111 109 112 117 116 101 114** 

computer

## ПРАКТИЧЕСКАЯ РАБОТА

Цель: научиться определять числовые коды символов и вводить символы с помощью числовых кодов.

## Работа в текстовом редакторе **MS Word**

Запустите текстовый редактор MS Word. Удерживая клавишу «ALT», наберите коды на дополнительной цифровой клавиатуре: **152 170 174 171 160**

Какое слово получили?

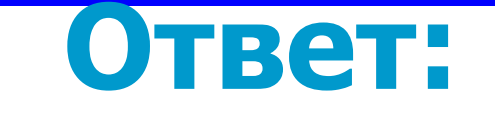